SAP ABAP table /SAPSLL/TCOATT20 {GTS: Characteristics: Attribute Definition Lgth 20 - Descr.}

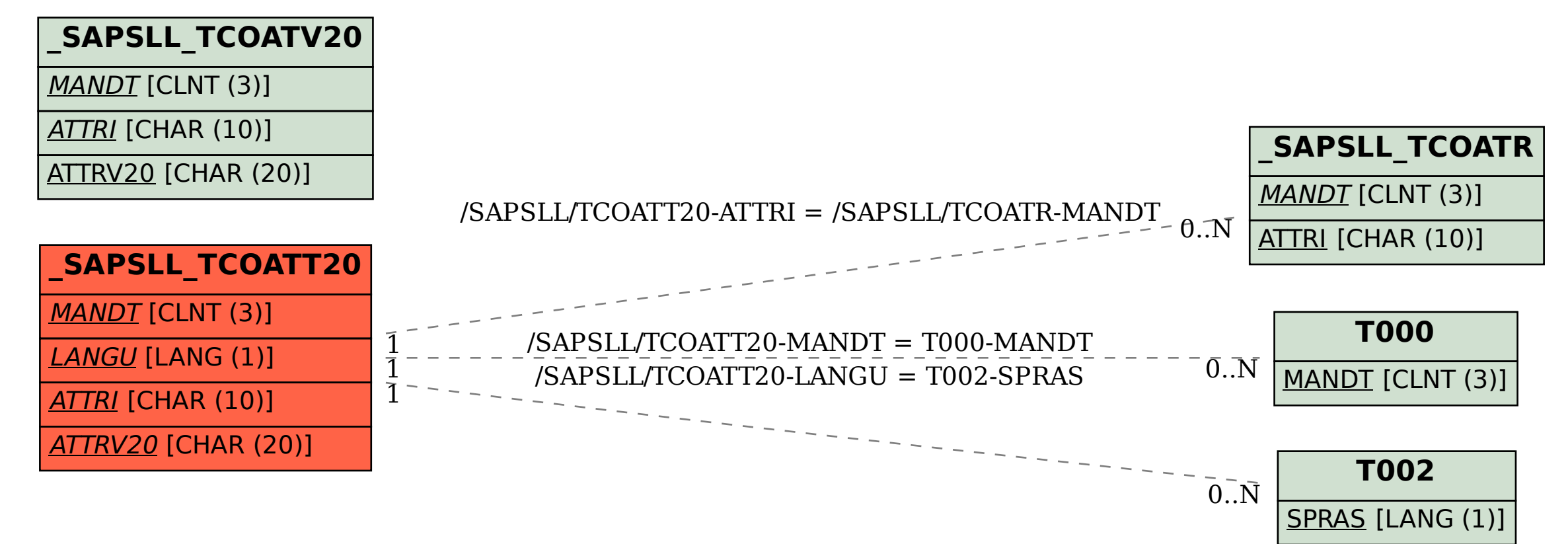